# **DIAGRAMA**

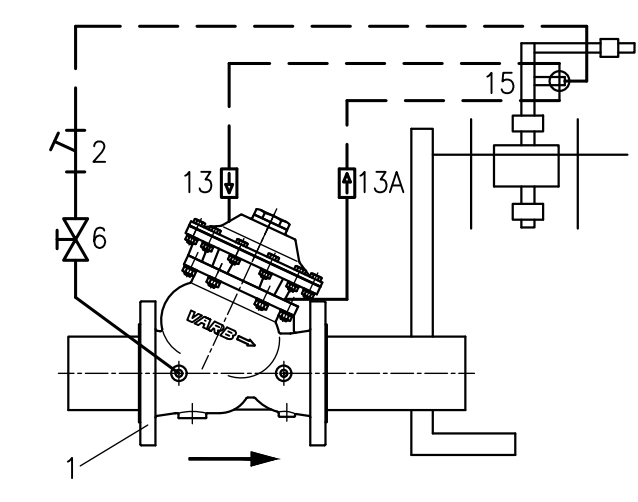

## PRINCÍPIO DE FUNCIONAMENTO

Válvula de controle auto-operada, unidirecional, instalada na entrada de reservatórios, tem a função de controlar seus niveis máximo e mínimo de um reservatório

Função Controle de Nível: A válvula funciona por intermédio de um piloto de 4 vias que, comandado por um flutuador, opera a válvula principal para a sua abertura total (quando estiver no nível baixo) e o seu fechamento total (quando estiver no nível alto). É recomendada para tubulações com velocidade de fluxo entre 05, a 5 m/s.

O máximo diferencial entre os níveis é de 0,5 m e o minimo de 0,2 m, sendo que pode ser fabricado sob encomenda para diferenciais acima de 0,5 m.

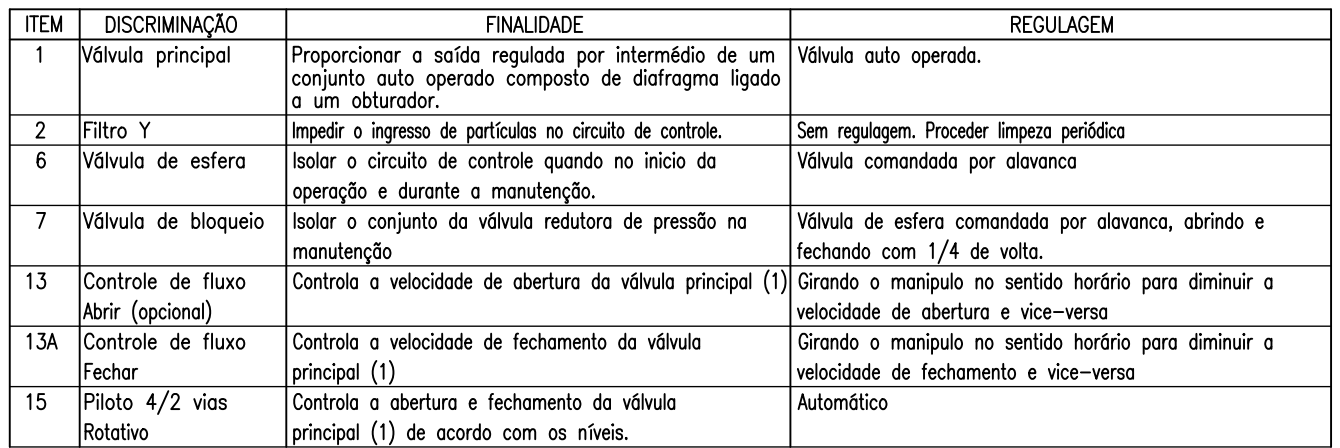

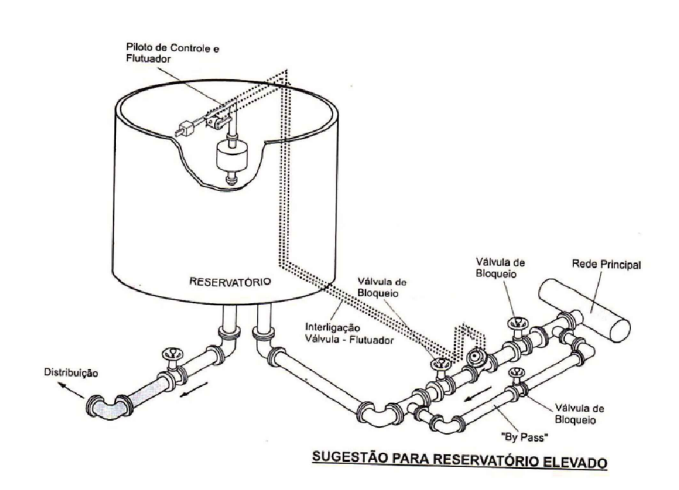

# INSTRUÇÃO PARA INSTALAÇÃO DA VÁLVULA

A válvula controladora de nível deverá ser instalada na rede, sendo aconselhável a instalação das válvulas de bloqueio a montante e jusante da válvula principal.

Um "By-pass" pode ser instalado com o objetivo de não paralisar a linha principal quando nas manutenções periódicas periódicas.

Instalar o conjunto flutuador/piloto dentro do reservatório, em lugar livre de turbulência. Em caso de turbulência, o conjunto deverá ser instalado dentro de um tanque de amortecimento.

Interligar o conjunto flutuador (15) com a válvula prncipal por intermédio de tubos de cobre de 3/8" (não incluso no fornecimento)

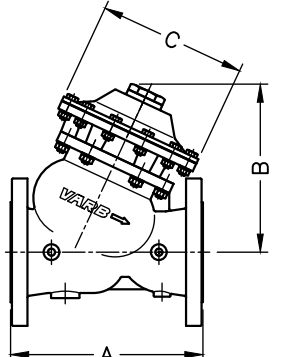

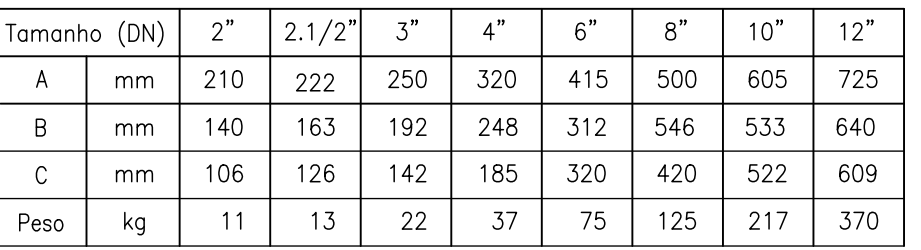

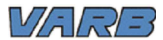

#### VÁLVULA CONTROLADORA DE NÍVEL COM PILOTO ROTATIVO  $MOD.$   $CD-21$

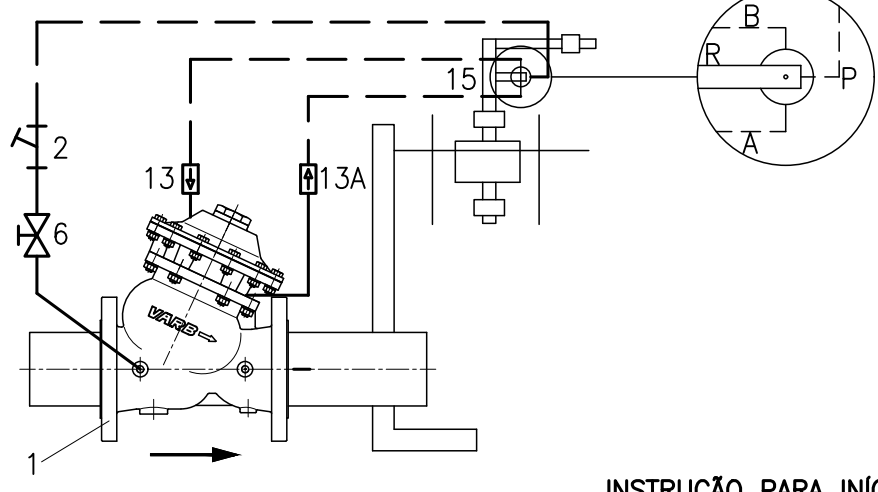

## INSTRUÇÃO PARA INÍCIO DE OPERAÇÃO

Proceder da seguinte forma para colocar a válvula em operação

Abrir lentamente a válvula de bloqueio a montante da válvula principal, abrir a válvula de bloqueio do circuito de comando (6) e abrir lentamente a válvula de bloqueio (7) a jusante da válvula principal.

#### PARA AJUSTAR A VELOCIDADE

#### DE ABERTURA.

Com o auxilio de uma chave allen 2 mm, destravar o manipulo da válvula controladora de fluxo (13) e, girando no sentido anti-horário a válvula abre mais rápido.

#### DE FECHAMENTO

Com o auxilio de uma chave allen 2 mm, destravar o manipulo da válvula controladora de fluxo (13A) e, girando no sentido anti-horário a válvula fecha mais rápido.

Para simular este movimento sem que o nível do reservatório esteja cheio, movimente manualmente o conjunto do flutuador no sentido horário, provocando um fechamento da válvula principal (1)

### INSTRUCÃO PARA INTERLIGAÇÃO DO PILOTO DE CONTROLE COM A VÁLVULA

O piloto de controle (15) é acionado pelo conjunto de hastes e flutuador, sendo que as interligações devem ser feitas conforme descrito abaixo (ver croqui com as letras indicativas).

- P- Conectar a montante da válvula principal (1)
- B Conectar a câmara superior do conjunto de diafragma da válvula principal (1)
- A Conectar a câmara inferior do conjunto de diafragma da válvula principal (1)
- $R$  Respiro ou dreno deixar livre para a atmosfera.

#### INSTRUÇÃO PARA AJUSTE DO NÍVEL MÁXIMO E MÍNIMO

Soltar a porca do limitador do nível máximo e minimo situado no conjunto do flutuador (15) e coloca-los na posição desejada.

#### **CUIDADOS ESPECIAIS**

Evitar fechamento rápido da válvula principal com o risco de transientes hidráulicos na rede. Lembrar-se que a partir do comando de fechamento (nível máximo), o reservatório continua a ser abastecido enquanto a válvula estiver em fase de fechamento. Fechamento excessivamente lento pode provocar transbordamento do reservatório.

### Principais sintomas de um funcionamento incorreto

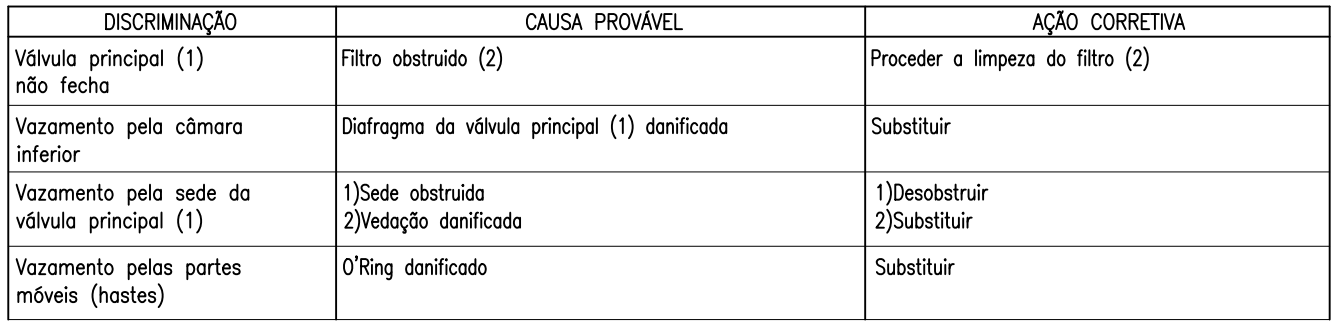